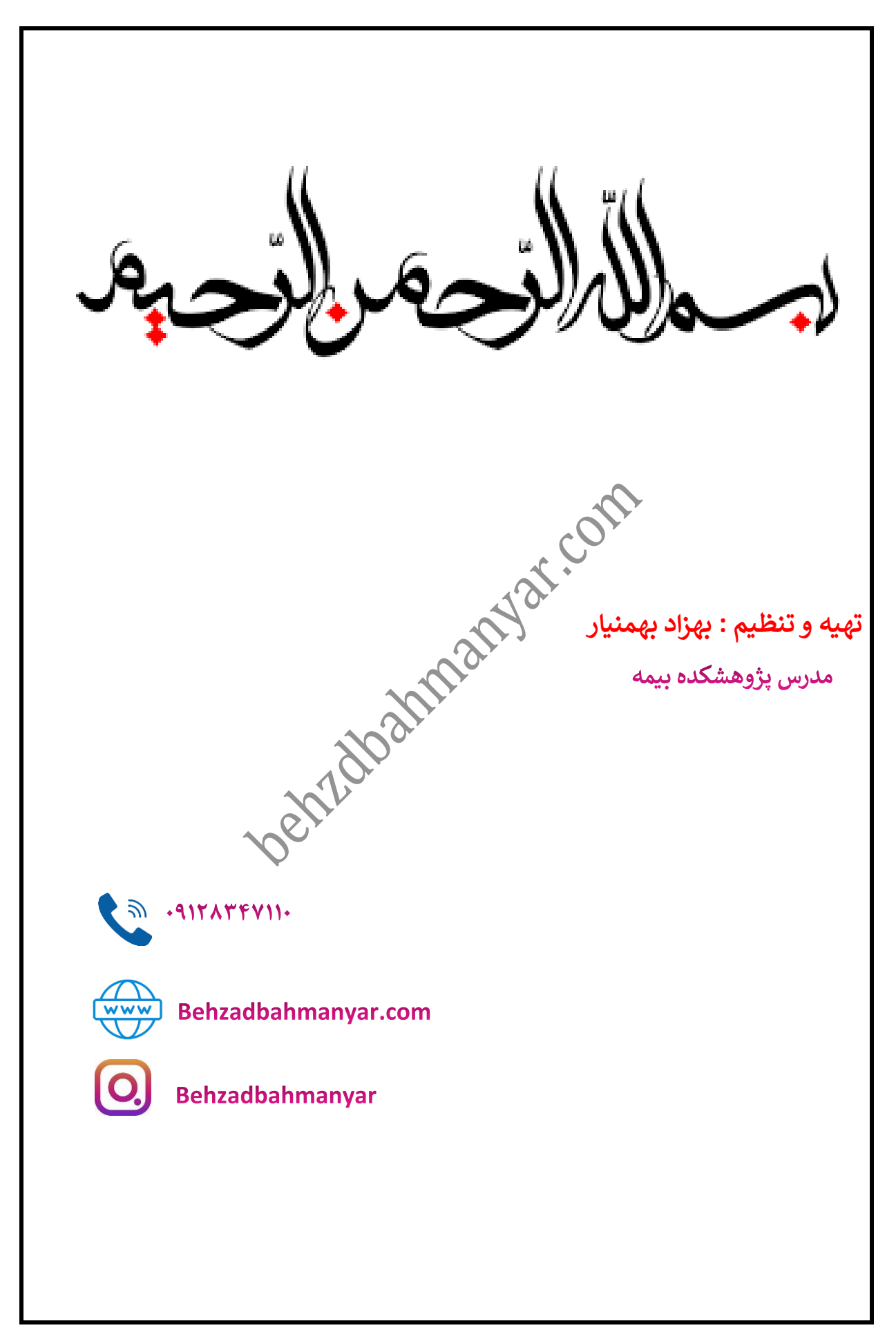

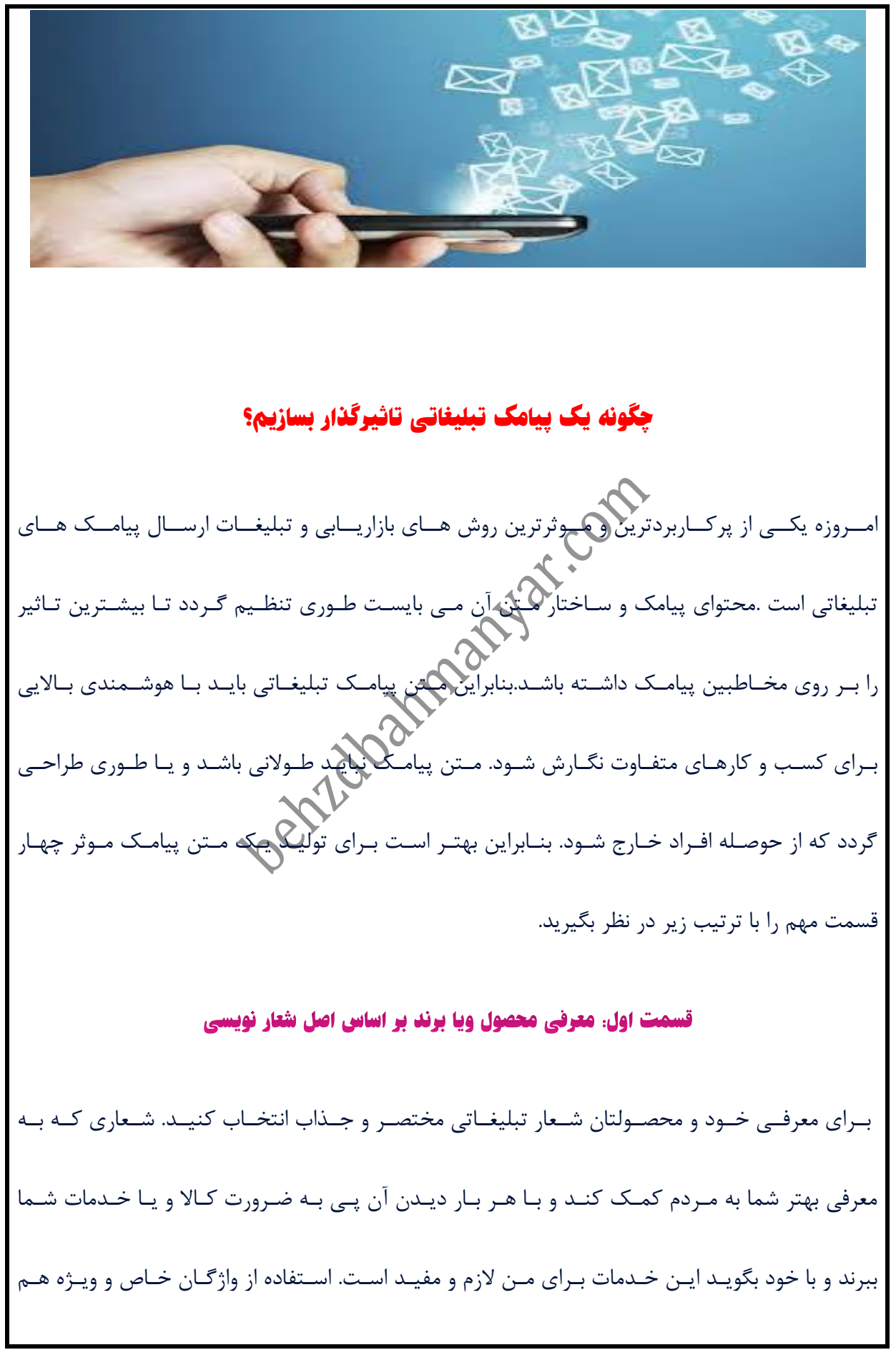

به صورت مثبت و هـم بـا چاشـنی تـرس و نگرانـی مـی تواند تاثیر بالایی بر توجه مخاطبان به پیامک داشته باشـد.در ادامــه برخــی از مهــم تــرین واژهــای جــذاب و موثر بیان شده است. واژه **برای القای ترس و نگرانی: فاجع**ه بار، زجرآور، مراقب باشید، فریبنده، سقوط، خطرناک، دردناک، ویران کننده، وحشیانه، انجام ندهید،عذاب اور واژه برای بزرگنمایی و شگفتی: شوکه کننده، شگفت انگین دیوانه کننده، تکان دهنده، معجزه وار، طوفانی، باورنکردنی، فراموش نشدنی، افسانه ای، منحصربه فرد، تکی توانید تصور کنید. وا**ژه برای تحریک حس کنجکاوی مخاطب**: افشاگری، کشف، ناگفته ها، محرمانه، پشت صحنه، بحث برانگیز، خصوصی، رمز گشایی، اولین نفری باشید که. واژه های قدرتمند و دهن پر کن: کامل ترین، بیشترین، معتبرترین، موثرترین، جدیدترین، پردرآمدترین، متداول ترین، محبوب ترین، موفق ترین، لوکس ترین، مجرب ترین، مشهور ترین، عجیب ترین

**قسمت دوم: مزیت رقابتی** بیان ویژگـی و یـا قابلیـت خـاص محصـول شـما مـ competitive advantage توانـد شــما را از ســایر رقبــا متمــایزتر نشــان دهــد. برای مثال سیستم شما قابلیت صدور بیمه نامه عمـر و سـرمایه گـذاری را در کمتـرین بــازه زمــانی دارد و یا اینکـه بیمـه نامـه هـای صـادره را بـا پیـک بـه دسـت مشـترانتان مـی رسـانید. بنـابراین بعـد از معرفی محصول و یا برند با فرمت پیلهغ نویسی، ویژگی خاص خود را عنوان نمائید. **قسمت سوم: نحوه سفارش محصول و یا ثبت محصول** چگـونگی ثبـت نـام و یـا ثبـت سـفارش در قسـمت سـوم,پیامـک درج گـردد. در ایـن قسـمت مشـتری باید بداند برای ثبت نام چه کاری را باید انجام دهد و یا به چه مدارکی کار دارد. قسمت چهارم. ارتباط با شما در قسـمت آخـر مـتن پیامـک، شـماره تمـاس، آدرس دفتر و یا لینک شبکه اجتماعی خـود را بنویسـید.  $\overline{\cdot}$ این کار در جلب اعتماد مشتری تاثیر بالایی دارد.